## **Федеральное государственное бюджетное образовательное учреждение высшего образования «Алтайский государственный технический университет им. И.И. Ползунова»**

# **СОГЛАСОВАНО**

**Директор ИнБиоХим Ю.С. Лазуткина** 

# **Рабочая программа дисциплины**

**Код и наименование дисциплины: Б1.О.15 «Информатика»**

**Код и наименование направления подготовки (специальности): 15.03.02 Технологические машины и оборудование** 

**Направленность (профиль, специализация): Инновационные технологические системы в пищевой промышленности Статус дисциплины: обязательная часть Форма обучения: очная**

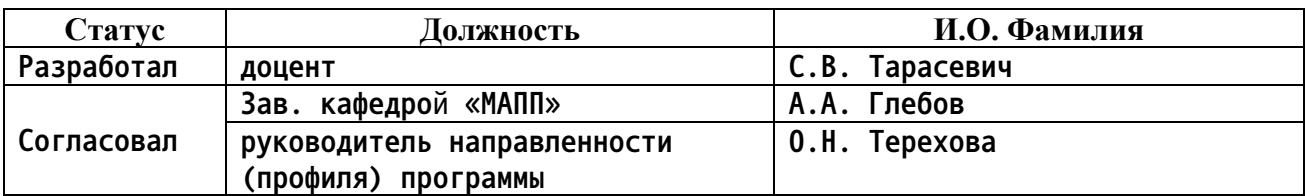

**г. Барнаул**

### **1. Перечень планируемых результатов обучения по дисциплине, соотнесенных с индикаторами достижения компетенций**

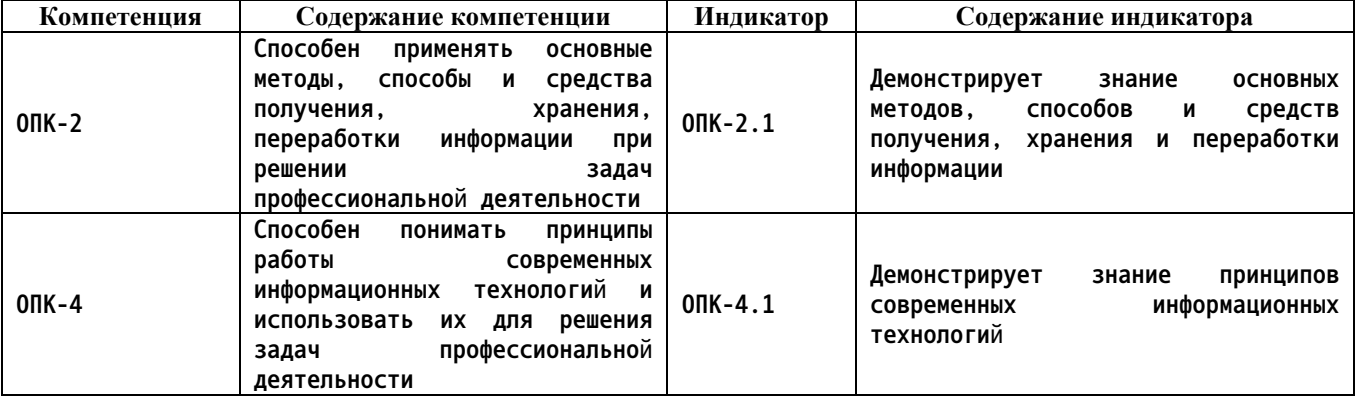

**2. Место дисциплины в структуре образовательной программы**

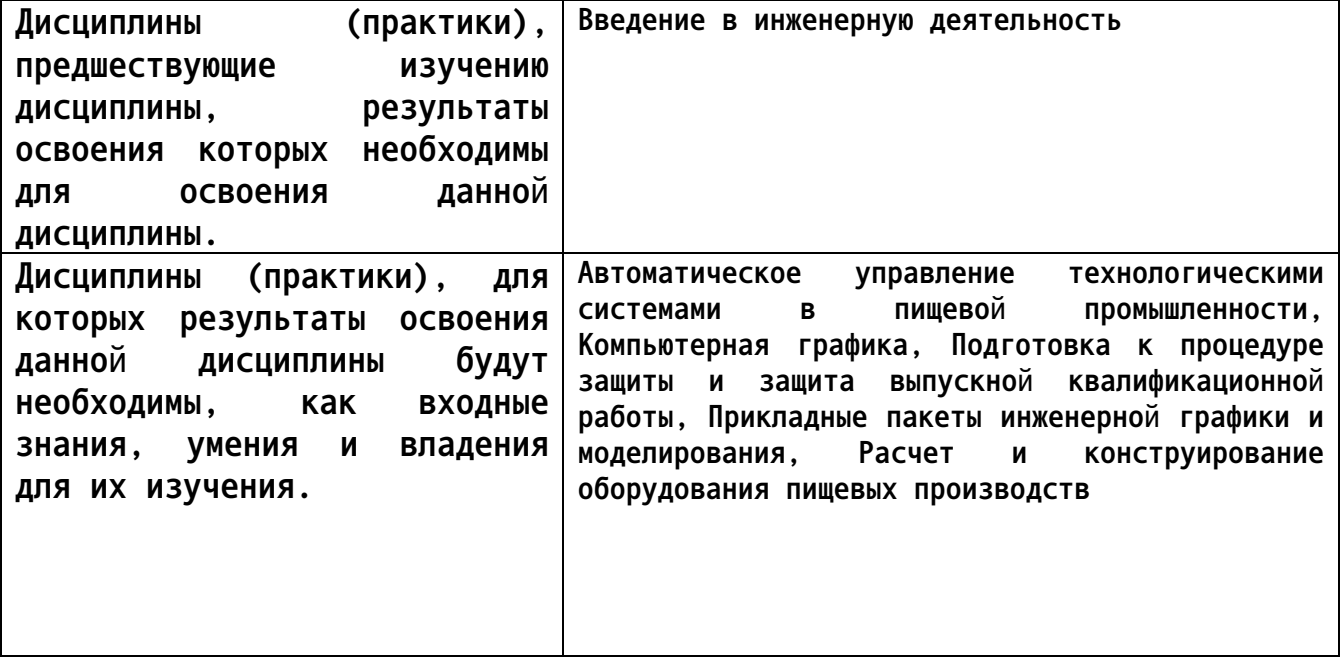

**3. Объем дисциплины в зачетных единицах с указанием количества академических часов, выделенных на контактную работу обучающегося с преподавателем (по видам учебных занятий) и на самостоятельную работу обучающегося**

**Общий объем дисциплины в з.е. /час: 4 / 144 Форма промежуточной аттестации: Экзамен**

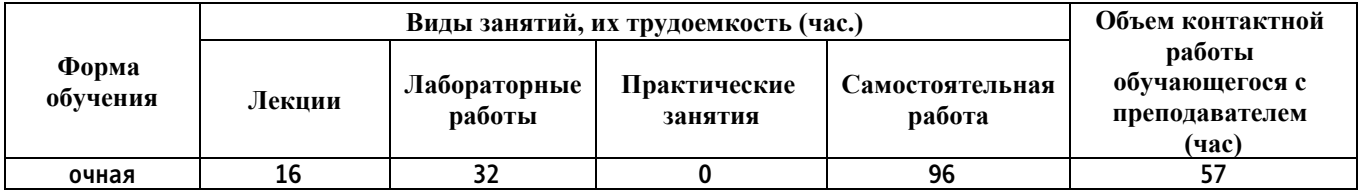

**4. Содержание дисциплины, структурированное по темам (разделам) с указанием отведенного на них количества академических часов и видов учебных занятий**

**Форма обучения: очная** *Семестр: 1*

**Лекционные занятия (16ч.)**

**1. Принципы современных информационных технологий {с элементами электронного обучения и дистанционных образовательных технологий} (4ч.)[3,4,5,6] История развития ЭВМ. Поколения ЭВМ. Персональные компьютеры. Понятие и основные виды архитектуры ЭВМ. Принципы работы вычислительной системы. Классификация, принципы работы, характеристики основных устройств ПК. Устройства хранения и ввода-вывода данных, их разновидности и основные характеристики. Классификация программного обеспечения. Системное программное обеспечение. Служебное (сервисное) программное обеспечение Модели данных. Общее понятие о базах данных и базах знаний.**

**2. Основные свойства информации {с элементами электронного обучения и дистанционных образовательных технологий} (4ч.)[3,4,5] Сообщения, данные, сигнал, атрибутивные свойства информации, показатели качества информации, формы представления информации. Системы передачи информации. Меры и единицы количества и объёма информации.**

**3. Логические основы ЭВМ. {с элементами электронного обучения и дистанционных образовательных технологий} (4ч.)[3,4,5] Логические основы ЭВМ. Основные понятия алгебры логики. Логические выражения и операции. Системы счисления. Представление чисел в компьютере. Двоичная система счисления. Восьмеричная и шестнадцатеричная системы счисления. Преобразование чисел из одной системы счисления в другую, изучение основных принципов современных информационных технологий**

**4. Методы, способов и средств получения, хранения и переработки информации {с элементами электронного обучения и дистанционных образовательных технологий} (4ч.)[3,4,5] Методы, способов и средств получения, хранения и переработки текстовой информации на примере редактора LibreOffice.Writer. Методы, способов и средств получения, хранения и переработки табличной информации на примере редактора LibreOffice.Calc. Методы, способов и средств получения, хранения и переработки цифровой информации. Методы, способов и средств получения, хранения и переработки математической информации на примере редактора MathCAD**

**1. Текстовый редактор. {разработка проекта} (4ч.)[1,2] Меню и панели инструментов. Ввод, форматирование и редактирование текста. Форматирование текста, вставка символов, колонтитулов, маркеров и списков, непечатаемые знаки. Получение практических навыков ввода, форматирования и редактирования текстов.**

**2. Текстовый редактор. Методы хранения и переработки информации {разработка проекта} (4ч.)[1,2] Форматирование текста: принудительный разрыв строк, дефис и тире, жесткие пробелы, формулы в тексте. Таблицы. Получение практических навыков ввода, форматирования и редактирования текстов.**

**3. Электронные таблицы. {разработка проекта} (4ч.)[1,2] Понятие электронной таблицы. Типы данных в ячейках таблицы. Ввод данных и форматирование таблицы. Математические вычисления в таблице. Логические функции. Получение практических навыков ввода данных в таблицу, форматирования, редактирования таблиц, ввода математических формул и вычислений в таблице.**

**4. Электронные таблицы. Методы хранения и переработки информации {разработка проекта} (4ч.)[1,2] Основные объекты табличного редактора. Выделение ячеек. Адресация. Типы данных в ячейках электронной таблицы. Построение графиков и диаграмм. Редактирование графиков и диаграмм. Получение практических навыков ввода данных в таблицу, форматирования, редактирования графиков и диаграмм.**

**5. Логические основы ЭВМ. Способы переработки информации {разработка проекта} (4ч.)[1,2] Логические основы ЭВМ. Получение практических навыков работы с логическими операциями, изучение основных принципов современных информационных технологий**

**6. Основные математические функции и операторы в MathCAD. {разработка проекта} (4ч.)[1,2] Знакомство с интерфейсом пользователя системы автоматизированных расчетов MathCAD, получение основных навыков работы с системой, математические функции и операторы, изучение основных принципов современных информационных технологий.**

**7. Графические возможности пакета MathCAD. {разработка проекта} (4ч.)[1,2] Приобретение навыков работы с инструментарием прикладного пакета MathCAD. приобретение навыков построения графиков в пакете MathCAD; приобретение навыков редактирования графической информации, изучение основных принципов современных информационных технологий**

**8. Системы счисления. {разработка проекта} (4ч.)[1,2] Системы счисления. Двоичная система счисления. Восьмеричная и шестнадцатеричная системы счисления. Преобразование чисел из одной системы счисления в другую, изучение основных принципов современных информационных технологий**

**Самостоятельная работа (96ч.)**

**1. Проработка теоретического материала(16ч.)[1,2,3,4,5,6,7] Работа с конспектом лекций**

**2. Подготовка к лабораторным работам(32ч.)[1,2,3,4,5,6,7] Подготовка отчетам по лабораторным работам**

- **3. Подготовка к контрольной работе(12ч.)[1,2,3,4,5,6,7]**
- **4. Экзамен(36ч.)[1,2,3,4,5,6,7]**

## **5. Перечень учебно-методического обеспечения самостоятельной работы обучающихся по дисциплине**

**Для каждого обучающегося обеспечен индивидуальный неограниченный доступ к электронной информационно-образовательной среде АлтГТУ:**

**1. Голик А.Б., Лузев В.С., Тарасов А.В. Методические указания по выполнению лабораторных работ по дисциплине "Информатика" Часть 1. Работа с текстовым редактором и электронной таблицей /Алт. гос. техн. ун-т им. И.И. Ползунова. - Барнаул: Изд-во АлтГТУ, 2014. -39 с. — Режим доступа: http://elib.altstu.ru/eum/download/thpz/Golik\_mu1.pdf**

**2. Тарасов, А.В. ИНФОРМАТИКА. Основы программирования и алгоритмизации: Методические указания для студентов направлений 15.03.02 – «Технологические машины и оборудование» (бакалавриат прикладной), очной и заочной формы обучения по выполнению лабораторных и практических работ по дисциплине «ИНФОРМАТИКА»/ А.В. Тарасов; Алт. гос. техн. ун-т. им. И. И. Ползунова. – Барнаул: Алт. ГТУ, 2022.- 93 с. — Режим доступа: http://elib.altstu.ru/eum/download/mapp/uploads/tarasov-a-v-mapp-620f9d469a44b.pdf**

## **6. Перечень учебной литературы**

**6.1. Основная литература** 

**3. Спиридонов, О. В. Современные офисные приложения : учебное пособие / О. В. Спиридонов. — 3-е изд. — Москва : Интернет-Университет Информационных Технологий (ИНТУИТ), Ай Пи Ар Медиа, 2021. — 693 c. — ISBN 978-5-4497-0937-0. — Текст : электронный // Цифровой образовательный ресурс IPR SMART : [сайт]. — URL: https://www.iprbookshop.ru/102064.html (дата обращения: 07.02.2022)**

**4. Грошев, А. С. Информатика: учебник для вузов / А. С. Грошев. – Москва ; Берлин : Директ-Медиа, 2015. – 484 с. : ил. – Режим доступа: по подписке. – URL: https://biblioclub.ru/index.php?page=book&id=428591 (дата обращения: 01.04.2022). – Библиогр.: с. 466. – ISBN 978-5-4475-5064-6. – DOI 10.23681/428591. – Текст : электронный.**

## **6.2. Дополнительная литература**

**5. Пименов, В. И. Современные информационные технологии : учебное пособие / В. И. Пименов, Е. Г. Суздалов, Т. А. Кравец. — Санкт-Петербург : Санкт-Петербургский государственный университет промышленных технологий и дизайна, 2017. — 88 c. — ISBN 978-5-7937- 1471-6. — Текст : электронный // Цифровой образовательный ресурс IPR SMART : [сайт]. — URL: https://www.iprbookshop.ru/102473.html**

**6. Информатика : учебное пособие : [16+] / Е. Н. Гусева, И. Ю. Ефимова, Р. И. Коробков [и др.]. – 5-е изд., стер. – Москва : ФЛИНТА, 2021. – 260 с. : ил. – Режим доступа: по подписке. – URL: https://biblioclub.ru/index.php?page=book&id=83542 (дата обращения: 01.04.2022). – Библиогр. в кн. – ISBN 978-5-9765-1194-1. – Текст : электронный.**

- **7. Перечень ресурсов информационно-телекоммуникационной сети «Интернет», необходимых для освоения дисциплины**
	- **7. http://нэб.рф/**
- **8. Фонд оценочных материалов для проведения текущего контроля успеваемости и промежуточной аттестации**

**Содержание промежуточной аттестации раскрывается в комплекте контролирующих материалов, предназначенных для проверки соответствия уровня подготовки по дисциплине требованиям ФГОС, которые хранятся на кафедре-разработчике РПД в печатном виде и в ЭИОС.**

**9. Перечень информационных технологий, используемых при осуществлении образовательного процесса по дисциплине, включая перечень программного обеспечения и информационных справочных систем**

**Для успешного освоения дисциплины используются ресурсы электронной информационнообразовательной среды, образовательные интернет-порталы, глобальная компьютерная сеть Интернет. В процессе изучения дисциплины происходит интерактивное взаимодействие обучающегося с преподавателем через личный кабинет студента.**

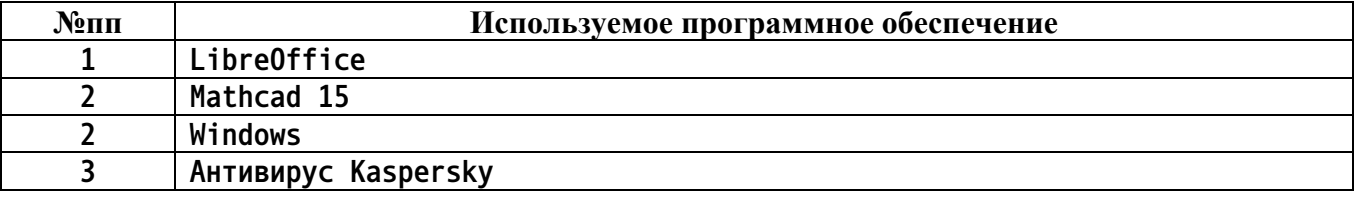

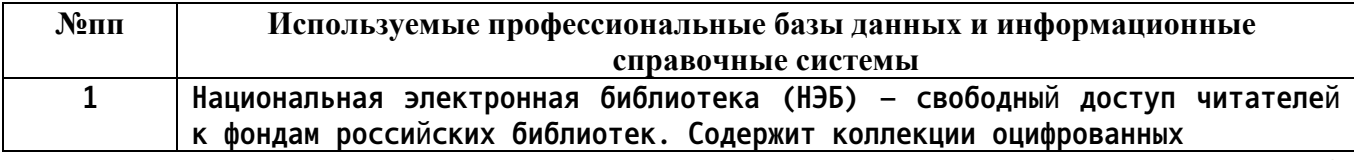

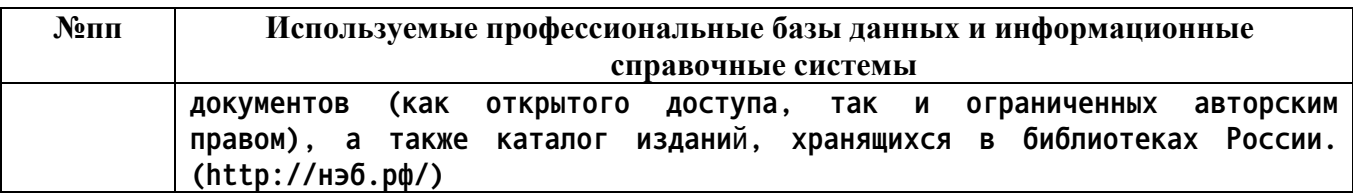

## **10. Описание материально-технической базы, необходимой для осуществления образовательного процесса по дисциплине**

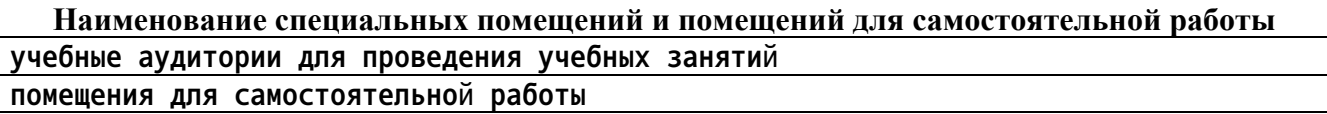

**Материально-техническое обеспечение и организация образовательного процесса по дисциплине для инвалидов и лиц с ограниченными возможностями здоровья осуществляется в соответствии с «Положением об обучении инвалидов и лиц с ограниченными возможностями здоровья».**